# Especificación de Caso de Uso

## AquaCIS

CU\_CNTR\_IGWS\_Interfaz Servicios Genéricos Contratación

Versión 5.9

Dirección SI

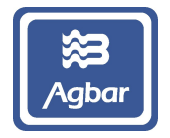

## CU\_CNTR\_IGWS\_Interfaz Servicios Genéricos Contratación

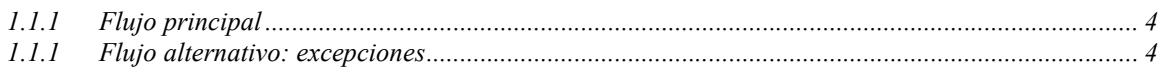

### solicitudIntroduccionLecturaIVR

## CU\_CNTR\_IGWS\_Interfaz Servicios Genéricos Contratación

Método que valida las lecturas procedentes de IVR, del contador de un contrato en una fecha determinada, informados en los parámetros de entrada.

Valida el número de contrato y que la lectura esté dentro del rango esperado. Las lecturas se registran en AquaCIS CF como telefónicas y procedentes de IVR.

Esta función devuelve:

#### Input Message (parámetros de entrada):

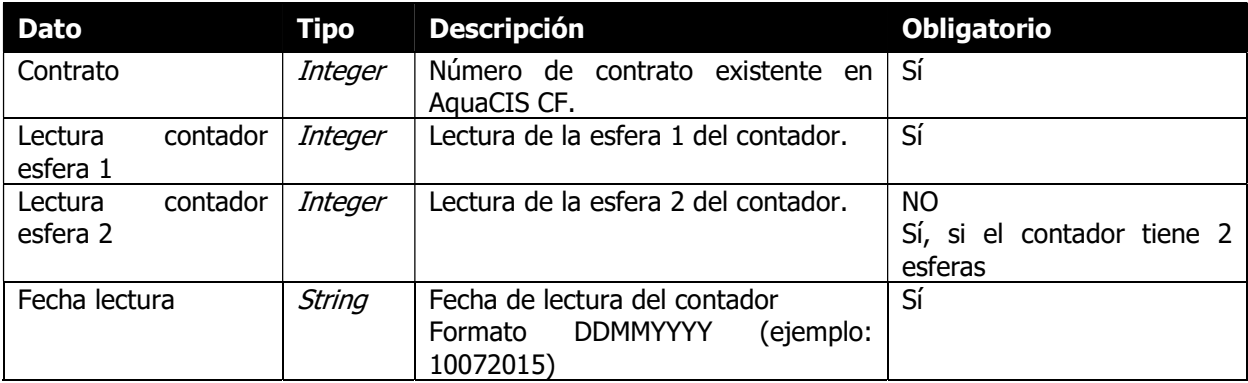

#### Output Message (parámetros de salida):

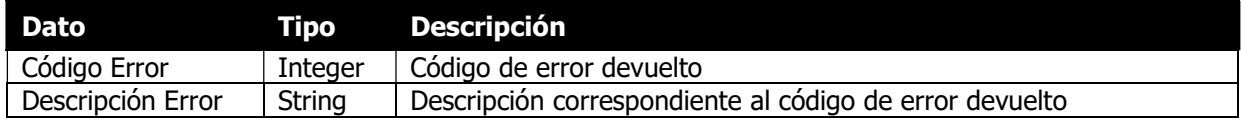

### Códigos de error posibles

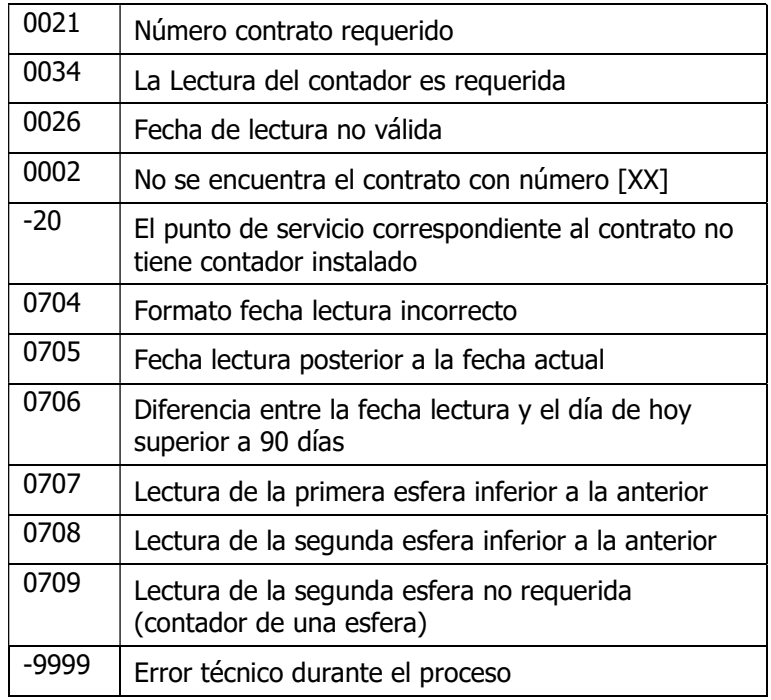

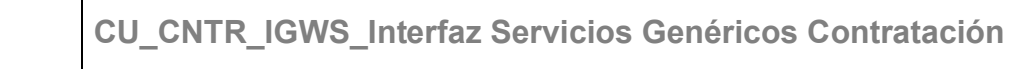

### 1.1.1 Flujo principal

- 1. La aplicación cliente invoca al servicio Web con los parámetros especificados en su interfaz.
- 2. El sistema recibe la información del "*Input Message*" y realiza las siguientes validaciones:
	- a) Validar que el número de contrato esté informado (sino error 0021).
	- b) Validar que la lectura del contador o lectura en caso de doble esfera estén informadas (sino error 0034).
	- c) Validar que la fecha de lectura esté introducida (sino error 0026).
	- d) Validar el formato de la fecha de lectura (formato: DDMMYYYY) (sino error 0704).
	- e) Validar que encuentra el contrato (sino error 0002).
	- f) Validar que el contrato tenga instalado un punto de servicio (sino error -20).
	- g) Validar que la fecha de lectura no es posterior a la fecha de hoy (sino error 0705).
	- h) Validar que la diferencia entre la fecha de la lectura y la fecha de hoy no es superior a 90 días (sino error 0706).
	- i) Validar que la lectura de la esfera 1 introducida no es inferior a la lectura anterior (sino error 0707).
	- j) Valida que, si se pasa una lectura de segunda esfera, el contador tiene efectivamente 2 esferas (sino error 0709).
	- k) Validar que la lectura de la esfera 2 introducida no es inferior a la lectura anterior (sino error 0708).
- 3. El proceso es el mismo que el de la introducción de tarjetas en AquaCIS (Ver CU CONT LECT Introducir Tarjetas) a la diferencia que en los casos de lectura fuera del margen de lecturas esperadas, se inserta la lectura con un mensaje informativo devuelto, y en caso de lectura inferior a la anterior se da un error. Las lecturas siempre se registran como si la vía fuera "Telefónica".
- 4. El sistema retorna que la función se ha ejecutado correctamente. [0, "OK"]

| Paso | Código | <b>Texto</b>                                        |
|------|--------|-----------------------------------------------------|
| 2.a  | 0021   | Número contrato requerido                           |
| 2.b  | 0034   | La Lectura del contador es requerida                |
| 2.c  | 0026   | Fecha de lectura no válida                          |
| 2.d  | 0002   | No se encuentra el contrato con número [XX]         |
| 2.e. | $-20$  | El punto de servicio correspondiente al contrato no |
|      |        | tiene contador instalado                            |
| 2.f  | 0704   | Formato fecha lectura incorrecto                    |
| 2.g  | 0705   | Fecha lectura posterior a la fecha actual           |
| 2.h  | 0706   | Diferencia entre la fecha lectura y el día de hoy   |
|      |        | superior a 90 días                                  |
| 2.i  | 0707   | Lectura de la primera esfera inferior a la anterior |
| 2.k  | 0708   | Lectura de la segunda esfera inferior a la anterior |
| 2.j  | 0709   | Lectura de la segunda esfera no requerida           |
|      |        | (contador de una esfera)                            |

1.1.1 Flujo alternativo: excepciones